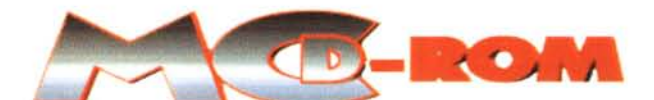

# Il CD-ROM di MCmicrocomputer

*Secondo appuntamento* **e** *seconda selezione di software interessante, aggiornato* **e** *di qualità.* **Ma a** *spiccare,* secondo il nostro modesto parere, sono le estensioni agli articoli. Una scelta che è subito piaciuta ai nostri lettori *visto il tenore delle e-mail che ci sono arrivate numerose.*

*di Bruno Rosati*

# **Estensioni alla rivista**

Questo mese diamo ampio spazio allo **Speciale Fotocamere Digitali,** con tabelle di riferimento interattive ed immagini di prova. In tal modo é possibile completare visivamente e nella pratica quanto descritto nell'articolo. Le caratteristiche degli apparecchi e l'insieme degli scatti in JPEG eseguiti per provare e confrontare la qualità, sono a vostra disposizione.

Una novità interessantissima è rappresentata dall'estensione alla rubrica **New Programming,** caratterizzata da una seria completa di esercizi che, dopo essere stati presentati su MC, sarà possibile mettre in pratica. In primo piano le funzioni di automazione che Visual Basic e tutti i suoi derivati di scripting - ASP compreso- possono realizzare nella gestione di applicazioni sia offline che online. Insomma, un

gruzzolo di tips assolutamente da non perdere e dall'evidente valore aggiunto.

Chiudono la lista Internet Pratica e Computer & Video con la loro solita proposta di programmi, clip audio, video e altre piccole novità, come ad esempio la rubrica **MIDllink.** In evidenza l'inserimento sul CD della nuovissima versione di **Windows Media Player** 7.0, con tanto di "skin" di scorta -WinAmp ha fatto davvero tendenza!- e il tool di sviluppo per programmatori **WMP7** SDK. A completare l'offerta l'ottimo tool autore **Multi· media Builder 4.5 Mp3** con tanto di FAQ esplicative e i preziosissimi runtime delle

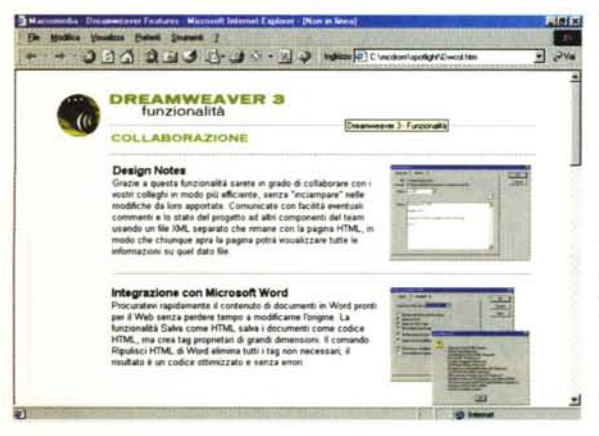

*Cliccando sul lago di Dreamweaver eccoci entrare nel*lo *Spotlight dedicato all'applicativo. L'elenco dettagliato delle funzionalità con tanto di testo esplicativo e miniature degli screenshots che, se cficcati, portano direttamente alla pagina in linea.*

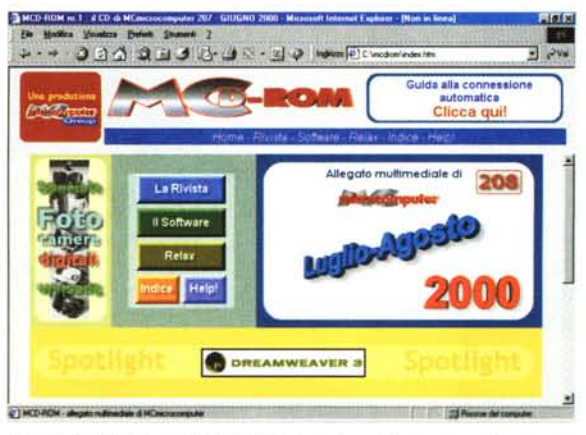

*La pagina iniziale di MCD-ROM: da notare l'evidenza data sia allo Speciale Fotocamere digitali ed allo Spotlight su Macromedia Dreamweaver 3.0 trial edition.*

Speech-API per Windows, TextToSpeech e Voice Recognition.

# **Spotlight: Macromedia Dreamweaver**

Fiore all'occhiello di questo numero di Spotlight è la presenza di Macromedia Dreamweaver 3. Il più diffuso Web Editor per la realizzazione di siti. Un applicativo estremamente semplice da utilizzare composto da un insieme di moduli integrati piuttosto potenti

-dai semplici generatori di mappe e i behaviors in JavaScript fino alle funzionalità di scripting, come il codice ASP per server Microsoft IIS e PHP per il System Server Apache.

Malgrado questi "paroloni" Dreamweaver ha una sorprendente facilità operativa e una curva di apprendimento rapidissima. Altre caratteristiche da mettere in risalto sono poi quelle che permettono la generazione di codice HTML -puro o con estensioni JavaScript che sia- a vari livelli di compatibilità tra le varie versioni di IExplorer e Navigator. Tutto questo per buona pace dei poveri webmaster, spesso costretti a realizzare più versioni di uno stesso sito!.

Lo SpotLight è organizzato con una serie di pagine HMTL esplicative che abbiamo scaricato dal sito di Macromedia e rese funzionali ai criteri di navigazione del CD.

I link interni di ogni pagina esplicativa sono tutti puntati verso le URL reali e quindi, se cliccati, provano ad attivare la connessione alla rete.

# **Software: Novità**

**Tool & SDK.** Per i nostri lettori programmatori, questo mese abbiamo preparato tre soluzioni diverse:

- *ti* **DZ Peri** 2,1. Editor per la programmazione in Peri -ancora uno degli scripting più usati dai webmastercapace di facilitare la digitazione delle parole chiave e di visualizzare i costrutti del codice in una forma chiara e rapidamente leggibile.
- *ti* **SanScript Pro** 2,1. Un ambiente di sviluppo per qualsiasi applicazione visuale. Assolutamente da provare e, probabilmente, da mettere in alternativa all'editor interno (solitamente molto spartano) del nostro linguaggio preferito. Con SanScript Pro 2.1 é infatti possibile programmare in qualsiasi linguaggio.

*ti* **XML Notepad.** Semplice applicazione di Microsoft in grado di assisterci nella realizzazione delle istruzioni XML. Il Notepad offre un'interfaccia semplice e intuitiva, impostata graficamente nella tipica struttura ad albero dei dati XML. Lavorando con i blocchi di codice -elementi, attributi e testo- i programmatori saranno in grado di creare strutture facilmente ripetibili in altre pagine di lavoro.

**Multimedia.** Con una ripartizione più ordinata tra applicativi audio, video e grafici, anche per questo secondo numero di MCD-ROM, inseriamo una serie di programmi che, in generale, risultano integrativi a quelli proposti nella rubrica Computer & Video. Entrando nei particolari, in questa occasione, abbiamo inserito le versioni trial di:

- *ti* **Xing MPEG Encoder** 2.2. Convertitore in MPEG e VideoCD per la riproduzione sia in offline che in streaming sulla rete.
- **Media Cleaner.** Sistema di editing video dalle caratteristiche avanzate, ottimo sia nel rendering di filmati ad alta qualità che in streaming per la rete. *ti*
- Awave 6.2. Un convertirore che non deve mai mancare nel desktop di ogni creativo. Con Awave non c'è formato audio che non possa essere letto e convertito.
- Amapi 3D. Straordinario modellatore e rendering generator per la grafica tridimensionale. L'applicativo è già stato presentato sulle pagine di MC n.206 (maggio). Il programma meritava la presenza su MCD-ROM ed eccovi serviti!
- **A Pic Viewer.** Per gestire l'insieme delle immagini presenti sul nostro hard disk e vi*ti*

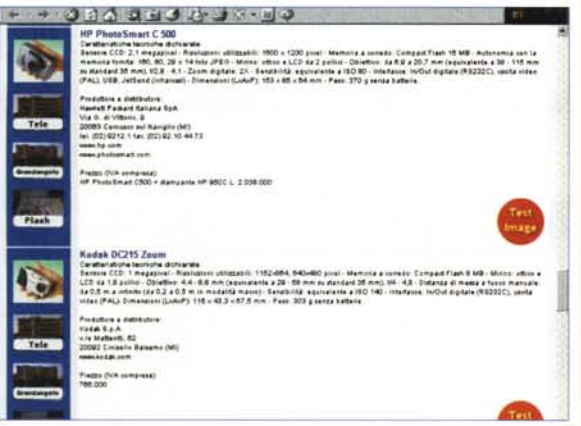

sualizzarne rapidamente le anteprime.

Internet. Avremmo voluto inserire la release 6.0 di Navigator, ma per alcuni problemi conosciuti e l'instabilità ancora evidente della versione beta, abbiamo preferito attendere che, come promesso da Netscape, da quella attuale si passi ad una versione più stabile. Nel frattempo questa sezione non la lasciamo certo sguarnita, e vi proponiamo alcuni applicativi utili sia alla produzione che alla navigazione.

- Applet NewsFlash Composer, per la reν alizzazione di notizie (e relative immagini a corredo) che si visualizzano ad intervalli prestabiliti
- DHTML Menu Builder 2.0 per la realizazzione di menu a consultazione dinamica
- MIRC 5.7. Il più diffuso applicativo per collegarsi a tutti i canali di discussione (aderenti allo standard IRC) del mondo.

Utility. Quattro interessantissime utility "home-office" per migliorare livelli di sicurezza ed automatizzare varie situazioni di lavoro, come ad esempio la conversione in HTML e la realizzazione di locandine per i nostri CD.

- Microsoft Office 2000 Update. Aggiorna e migliora i livelli di allerta e controlla introduzioni di macro-virus e alcuni livelli di sicurezza nelle capsule ODBC (o2ksr1a.exe  $-134$  Kbytel
- Excel Web Table Converter. Un modulo xla d'automazione dotato di codice VBA per creare tabelle tridimensionali in HTML selezionando le celle interessate da qualsiasi foglio di lavoro di Excel, completando il tutto con l'inserimento di titoli, linee di divisione, commenti, link per e-mail e quant'altro è riconosciuto dall'HTML. L'installazione estende Excel con un nuovo controllo xla con relativo file di help senza nessun'altra estensione o libreria aggiuntiva.
- The Office 2000 Security Update. O2000SU è un controllo che elimina un livello di vulnerabilità nella suite dei programmi, inclusi PhotoDraw 2000, Publisher 2000, Microsoft Project 2000 e anche FrontPage 2000. Nello specifico si tratta di una patch per mezzo della quale è possibile difendersi dagli attacchi degli hacker nelle fasi di applicazione condivisa in linea (uactisec.exe - 149 kbyte).
- CD Jewel Case Insert Creator per Word. Un modello per realizzare le locandine dei nostri CD con la possibilità d'inserire grafica, logo, linee di divisione e abbellimenti... Il modello è ovviamente in grado di controllare l'impaginazione distinguendo tra le aree assegnate alla pagina frontale, quella

A sinistra, Speciale Fotocamere digitali: tra le pagine dedicate allo speciale, spicca questa delle note caratteristiche, complete dei prezzi e, soprattutto, delle immagini di prova.

A destra, New Programming: la ricca pagina dedicata agli esercizi della nuova rubrica di Mcmicrocomputer: un classico esempio di estensione ipermediale che dall'articolo cartaceo porta ai link della pagina elettronica, sintetizzando i concetti e, con un semplice click, lanciando i file di prova, progetti, pagine HTML e quant'altro.

del retro e il dorso. Il modello è una versione di prova che dura 21 giorni. Il tempo di provarlo in maniera esauriente e decidere per l'acquisto c'è tutto (cdlabel.exe  $-323$  kbyte)

# **Software: driver**

Per quanto riguarda i driver, per questo numero, abbiamo individuato quelli relativi a due diffusi lettori CD-ROM e a una scheda audio. Naturalmente nelle specifiche cartelle abbiamo conservato i driver presenti sul numero scors. Cosa che cercheremo sempre di fare compatibilmente con lo spazio a disposizione.

- Hitachi IDE CD-ROM driver: Con questa piccola patch è possibile ridurre il tempo di ricerca delle locazioni che risultava essere un po' la palla al piede della velocità di lettura del driver in questione. (hitide.exe - 49 kbyte)
- Panasonic KXL-D720 PCMCIA CD-ROM driver:. Periferica abbastanza diffusa, il Panasonic KXL-D720 per porte PCMCIA presenta un piccolo bug: il messaggio d'impossibilità alla registrazione del client: Cannot register client-Driver Unloaded. Questa piccola patch corregge definitivamente il bug e libera driver e utente da ogni problema. (720PCM32.EXE - 96 kbyte).
- Schede Audio: Piccolo driver per una 'board on-chip" come l'ESS che equipaggia molti PC, soprattutto portatili. L'upgrade è esclusivo per Windows 95, anche se dovrebbe funzionare perfettamente anche sotto Win 98.

(1788w95.zip - 70 kbyte)

### **Software: Evergreen**

La rubrica è strutturata con la presenza di programmi, tool ed utility di prima necessità. Non sono presenti grosse novità, ma é continuo il monitoraggio dei siti dei vari produttori per rilevare eventuali nuove versioni degli applicativi che sistematicamente finiranno nello spazio "Evergreen"

In questa sezione sono presenti:

- Compressori: WinZip 7.0 e Self Extractor 2.2 ai quali, proprio da questo numero, aggiungiamo il rinnovato WinZlp 8.0 che dopo la beta presentata come "spotlight" sul numero scorso, è finalmente disponibile in versione definitiva.
- Antivirus: conferma del CA-Inoculate it! Personal Edition. Gratuito, affidabile e ora anche con le nuove definizioni aggiornate al 30 Maggio.

#### $-300999798 - 09$  $\overline{u}$

# Esercizio 1 - Pratica con Excel<br>E un sescito Rober che la come scopo qualita di proves i formati di visualizzazione delle Date, di prov<br>Eurzioni che meneggeno Date, dispondi il sul foglio di Excel, di proves un po" di arit

· Pratica con Excelination

 $\frac{1}{16.7 + 1}$ 

कर

# Esercizis 7 e 3 - Due Macro Excel<br>Schware dos Macros Excel (\* Calendaris 1916 bylo di Excel Literatura processe process appliesents)<br>della differenza "Rosalica" della dia soluzioni. Nella poma eseguante un ciclo numerico l

**O Due Macro Excel**imie als

.<br>Esercizio 4 - Un Grafico di Evcel in scala temporate<br>un grafico i giobiema procipie è la visualizzazione della Boraz) eseguite per un anno intero da riportare<br>un grafico. Il problema procipie è la visualizzazione delle e

· Un Grafico di Excel in scala temporale (Fig. 11)

- runtime e visualizzatori: le librerie di Visual Basic in versione 5 e 6, il Reader di Adobe Acrobat e i viewer più recenti per gli applicativi di Office.
- browser: confermati IExplorer 5.01 e Netscape Navigator 4.7 (ancora in lingua inglese)
- client di posta elettronica: Eudora Pro 4.3 download manager: Get Right 4.20. Al posto della versione presentata lo scorso mese, la 4.12, inseriamo la nuova 4.20 appena aggiornata. Oltre a questa proponiamo la novità della versione "leggera" GetRight Lite 1.0. Funzionalità ridotte all'essenziale -non preoccupatevi, c'è sempre il "resume download"!- e con il non secondario pregio di essere completamente gratuita.
- offline browser: WebZip. Alla versione di prova - un classico shareware temporizzato - e che tra l'altro aggiorniamo alla più recente versione 3.71, questo mese aggiungiamo anche la piacevole sorpresa della nuova versione gratuita: WebZip 3.70free. che conserva la piena funzionalità senza scadenze. In pratica è quasi allineata alla versione 3.71 originale, ma con l'attivazione di banner pubblicitari che appaiono sulla pagina di lavoro dell'applicativo. Se riusciamo a sopportarli (non sono poi così fastidiosi) avremo un offline browser con i fiocchi e a costo zero!
- Web Editor: First Page 2.0. Completamente gratuito, utilizzabile a quattro livelli di complessità - dall'utente inesperto fino al webmaster - e con un nutritissimo numero di script presettati sia in JavaScript che in DHTML nonché Vbscripting.

# **Relax**

Secondo appuntamento con le nostre proposte "anti-stress". Un momento di gioco ri-<br>lassante che MCmicrocomputer propone in collaborazione con la Perd. Dopo il Mastermind questo mese tocca al mitico Poker. Scale, colore, full, tris e ...scorte di assi nella manica del mouse (?). Sfruttando le regole del gioco nella sua accezione più classica il Poker di Relax assegna punti invece che soldi. Tra lanci e rilanci non rischierete di giocarvi casa, ma sicuramente passerete un momento di distensione. Al solito il gioco necessita dell'installazione della versione completa del Quick-Time di Apple che, funzionale a tutti i giochi che verranno pubblicati in questa rubrica, è disponibile ovviamente sul CD. Basta un click sull'icona della "Q" che appare nella pagina di presentazione di Relax e l'installazione procede automaticamente.  $M<sup>2</sup>$